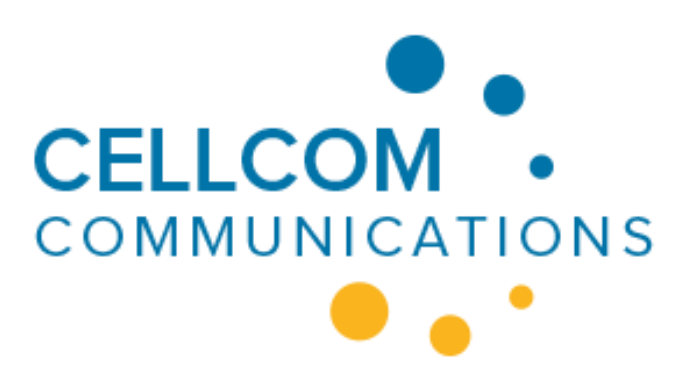

# **Technical Specification HTTP Gateway API**

https://www.cellcom.eu Version 10 – Jan. 2018

### **Sending a MT message**

To send a text message, your server has to invoke the URI of Cellcom by means of HTTP(s) GET. It is highly recommended that your server use HTTP keep-alive semantics, when using HTTPS, by maintaining and re-using the same TCP connection to transport multiple sequential HTTP requests and releasing it only when no longer needed. This minimizes the amount of SLL key exchanges. It should be noted that your server is allowed to issue multiple HTTP requests in parallel, but when using HTTPS they must be on distinct SSL connections.

The value of each individual parameter must be URL encoded.

When the URI is opened the gateway will authenticate the request and then send the message using the specified recipient phone number and message text. The server will return a response code as the body of the HTTP response.

The URI to send MT messages:

### **http://www.cellcom.be/data/bulkHTTP.php**

The following variables apply:

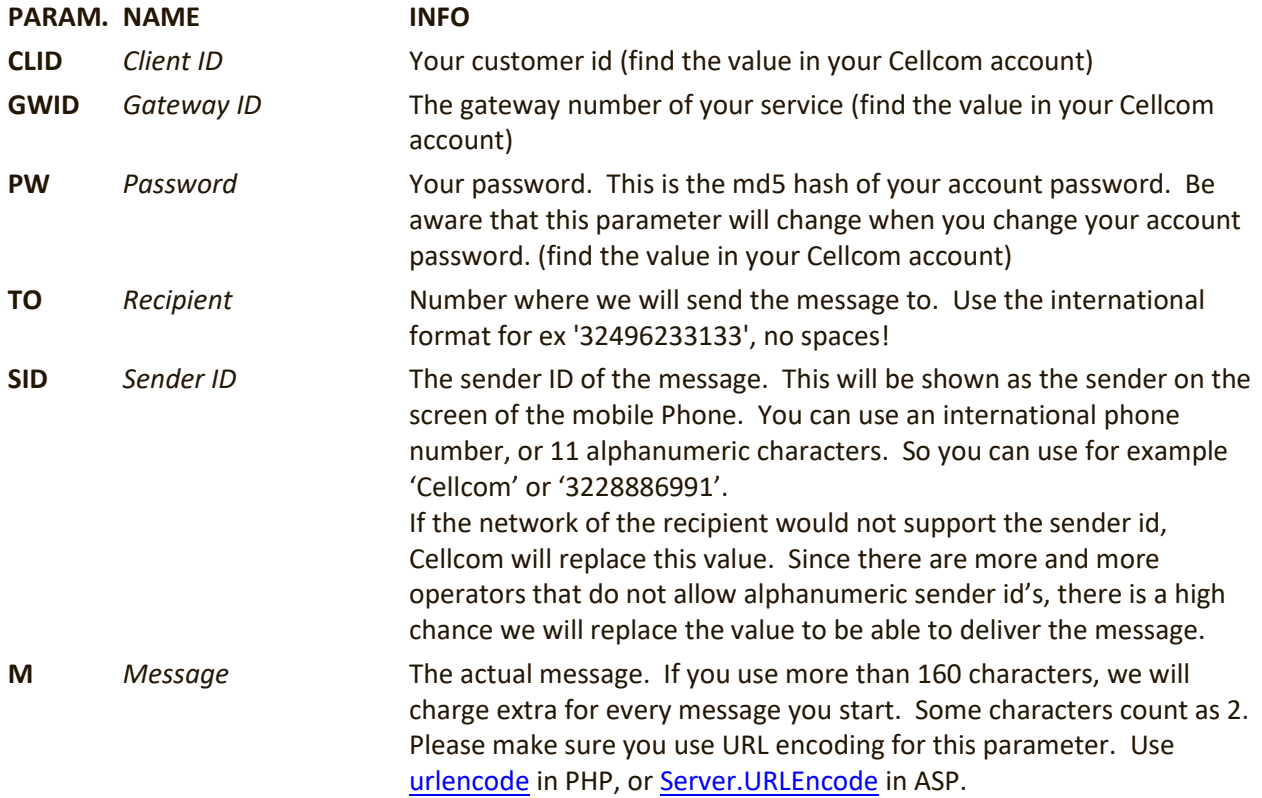

Optional parameters:

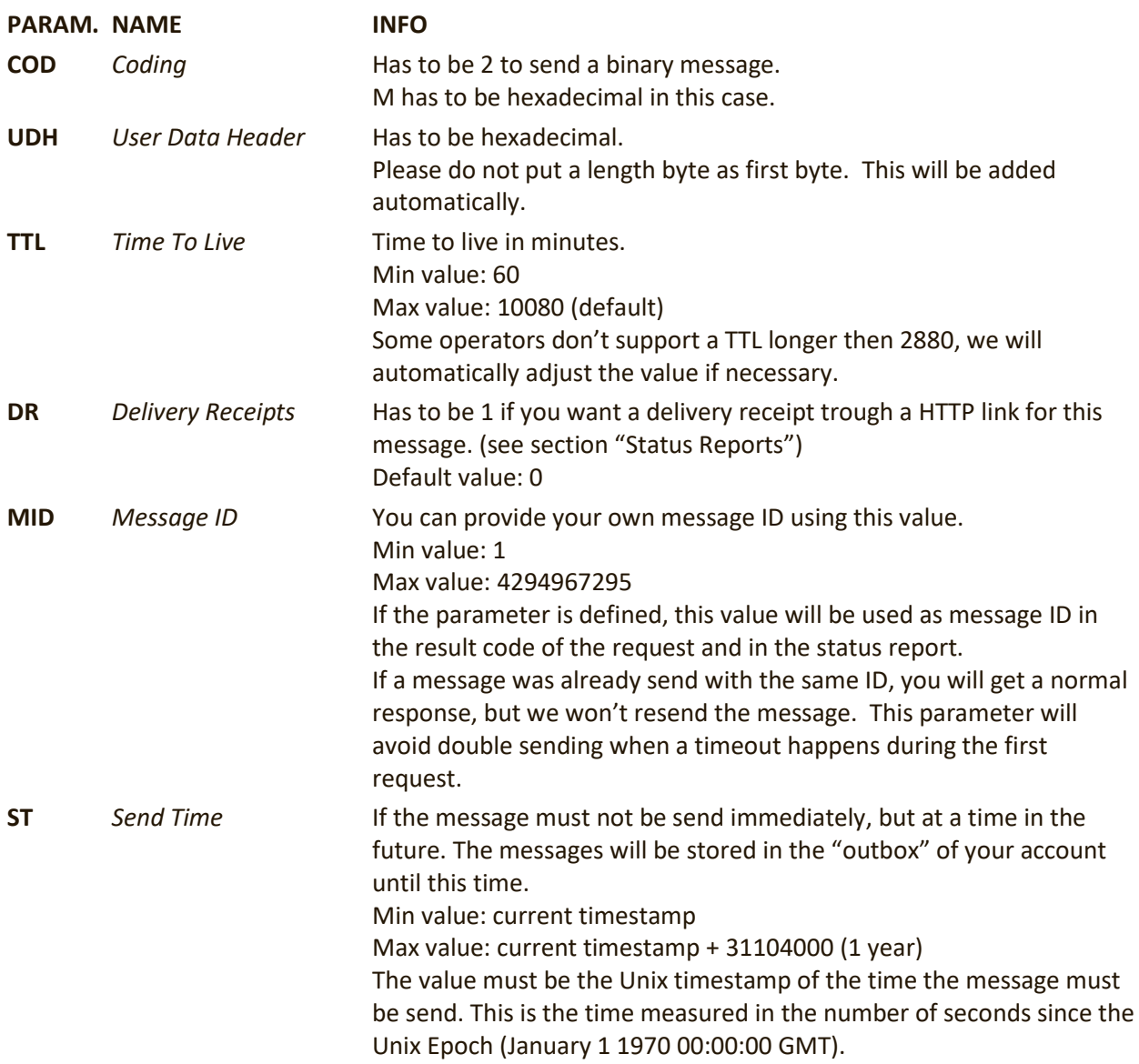

#### Example sms without delivery receipts:

http://www.cellcom.be/data/bulkHTTP.php?CLID=12345&GWID=123&PW=256ea978c8f8 752eaf87e7a&TO=32496233133&SID=Cellcom&M=This+is+the+message

### Example sms with delivery receipts:

http://www.cellcom.be/data/bulkHTTP.php?CLID=12345&GWID=123&PW=256ea978c8f8 752eaf87e7a&TO=32496233133&SID=Cellcom&M=This+is+the+message&DR=1

#### Example wap push sms with delivery receipts:

http://www.cellcom.be/data/bulkHTTP.php?CLID=12345&GWID=123&PW=256ea978c8f8 752eaf87e7a&TO=32496233133&SID=Cellcom&M=DC0601AE02056A0045C60C037777772e63 656c6c636f6d2e62652f636c69656e745f6c6f67696e2e70687000010343656c6c636f6d204 c6f67696e000101&COD=2&UDH=0605040b8423f0&DR=1

# **Result codes**

When the message has been sent, the response will be: OK MT message ID (for example: OK 785340486)

The MT\_message\_ID is the unique code of the message. You will need this to trace the message.

If the MID parameter was used during the request, the MT\_message\_ID will contain the same value.

If not OK, one of the following error-codes will be returned:

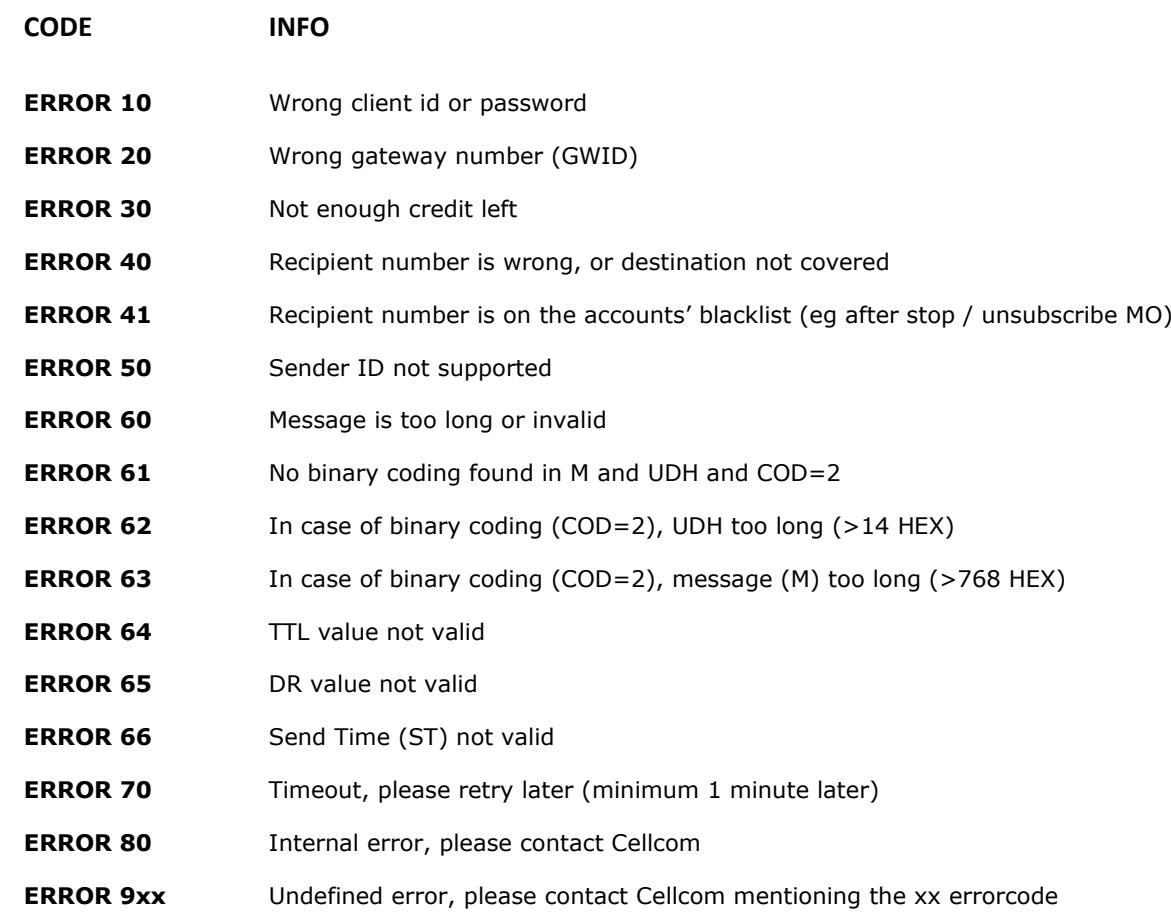

### **Status report**

If you wish to receive status reports of your messages, you will need to provide us a URL to invoke a HTTP GET request to. Add the DR=1 parameter to your URL when sending the messages.

Your script has to return the message *ok* or *OK* on receiving the delivery report. The response code has to be in the body of the response (Content-Type = "text/plain"). If our server didn't get this response, the script will try maximum 10 times with a 15 minutes pause between every attempt.

 **PARAM. NAME INFO messageid** *Unique Message ID* The unique id of the message where the status report stands for. This is the value we indicate after the OK when sending a message. Optional: you can also define this value when using the optional MID parameter on sending the message. **reportstatus** *Status report* The status of the report: 1 - Delivered 2 - Buffered 3 - Failed 5 - Expired 6 - Rejected

10 - Unknown (delivered to the network, but no more info)

Other codes indicate an unknown status. If you don't receive a status for a message, it doesn't necessarily mean the message wasn't received. It can also indicate that the SMSC doesn't support status reports, or that the report was lost in the transaction to

11 - Unknown (no DLR received after timeout)

your server. (eg when your server was offline)

The Unix timestamp of the status report.

12 - Unknown (not at standard reaction)

When we receive a status message, we will send three parameters to your URL:

7 - Error

**datetime** *Timestamp* 

*report*

### **Receiving a MO text message**

When you have a dedicated virtual number or a keyword on a virtual number configured on your account, you will need to provide us a URL to invoke a HTTP GET request to.

Your script has to return the message *ok* or *OK* on receiving the text message. The response code has to be in the body of the response (Content-Type = "text/plain"). If our server didn't get this response, the script will try maximum 10 times with a 15 minutes pause between every attempt.

When we receive a MO text message, we will send these parameters to your URL:

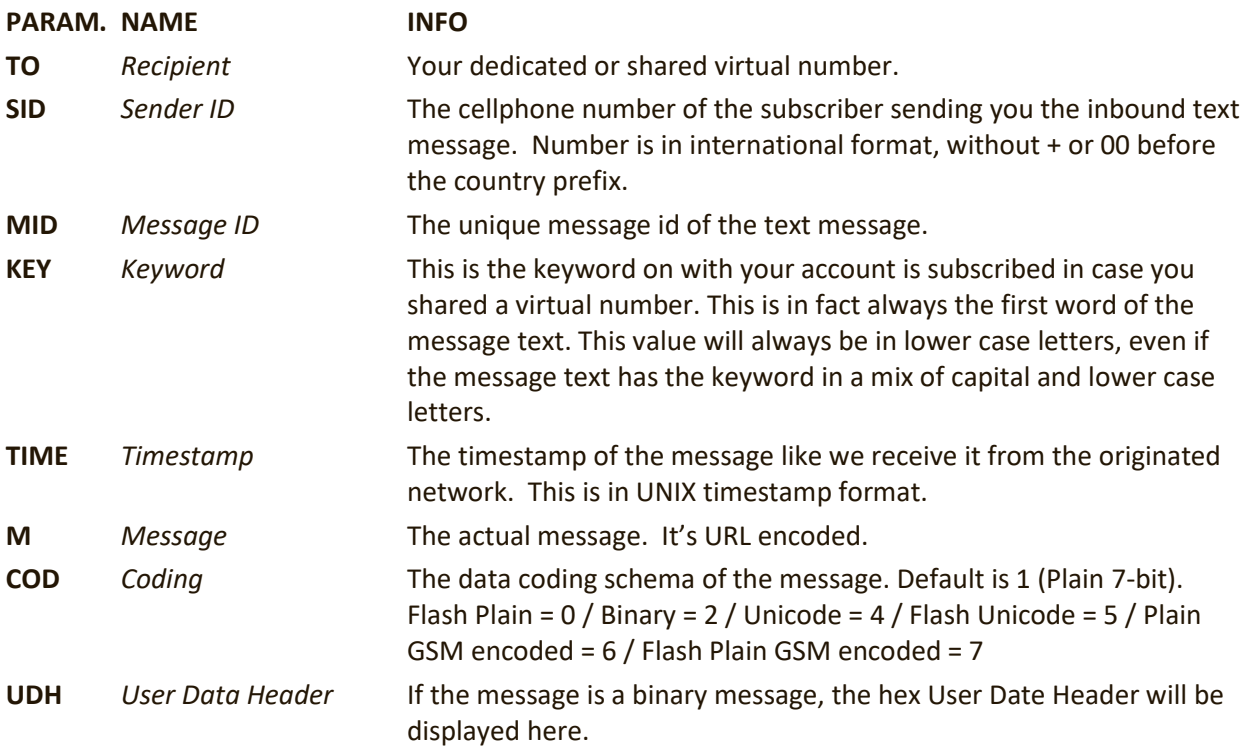

## **Example**

### **PHP-example to send a message with CURL:**

```
\text{Surl} =
"http://www.cellcom.be/data/bulkHTTP.php?CLID=12345&GWID=123&PW=256e
a978c8f8752eaf87e7a&TO=32496233133&SID=Cellcom&M=This+is+the+message 
";
$ch = curl init();curl setopt($ch, CURLOPT URL, $url);
curl setopt($ch, CURLOPT SSL VERIFYPEER, false);
curl setopt($ch, CURLOPT RETURNTRANSFER, 1);
$result = curl exec(\$ch);curl close($ch);
```
\$result will contain the result or error-code.

Note: use the php function urlencode and urldecode to encode and decode the message.